Net Present Value Of A Cash Flow Stream - **[Calculator](http://document.inmanuals.com/to.php?q=Net Present Value Of A Cash Flow Stream - Calculator)** >[>>>CLICK](http://document.inmanuals.com/to.php?q=Net Present Value Of A Cash Flow Stream - Calculator) HERE<<<

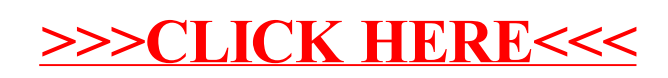